## SAP ABAP table /SAPSLL/PHYSICAL\_ADDRESS {Proxy Structure (generated)}

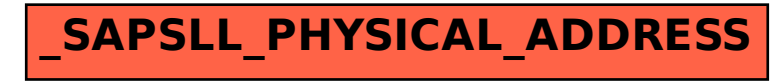